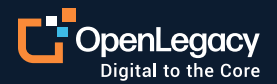

Datasheet

# Integration with Apigee

#### **Overview**

OpenLegacy's API integration platform is the fastest and most standard way for legacy applications to be part of the Apigee API management and analytics software platform. OpenLegacy quickly and efficiently generates APIs for any legacy asset by connecting directly to the legacy system, automating code generation, and using microservices for deployment flexibility. With a couple of clicks, users can generate a consumable API for management by Apigee. There is no hand coding or additional configuration needed to generate an API that is compatible with Apigee's API proxies.

## **Key benefits of OpenLegacy**

- Enable Apigee customers to create additional APIs to be managed
- Direct Connection to almost any legacy and onpremise system
- Automatic code generation of APIs inside microservices.
- Parses metadata and generates SDK that includes run-time connection to legacy system
- Easily deployed into any infrastructure (Docker, PCF, Tomcat, etc).

## **Key benefits of Apigee**

- Manage interaction with API consumers to optimize performance
- Transformation capabilities for easy consumption
- Security at the API layer to add additional protection to the legacy assets
- Development Portal dashboard for easy documentation of API contracts
- Analytics at the API level

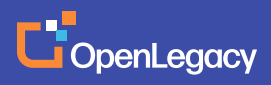

#### **How OpenLegacy works: Legacy API creation in 10 easy steps**

# **01**

**Create an SDK project in the OpenLegacy IDE**

# **02**

#### **Populate the connection configuration (host, port, username, pass, etc.)**

This enables OpenLegacy to build the connection information about the backend into the SDK project. It also can retrieve any metadata from the legacy system for parsing.

# **03**

#### **Generate Java code based on metadata of back-end program**

The code goes into the SDK project for use by the APIs.

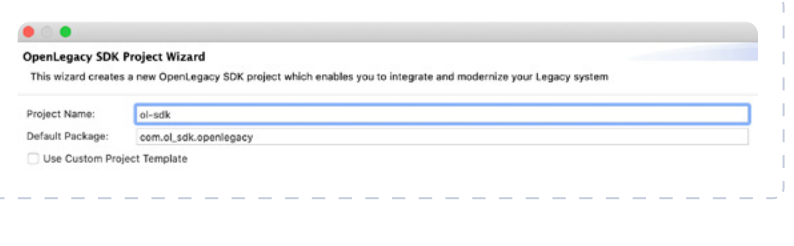

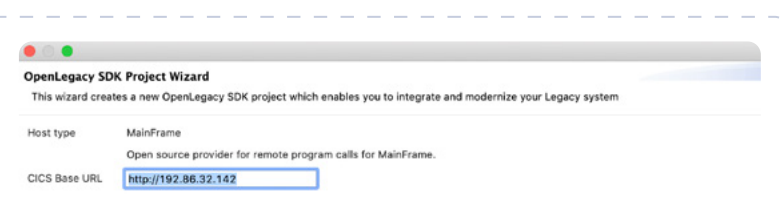

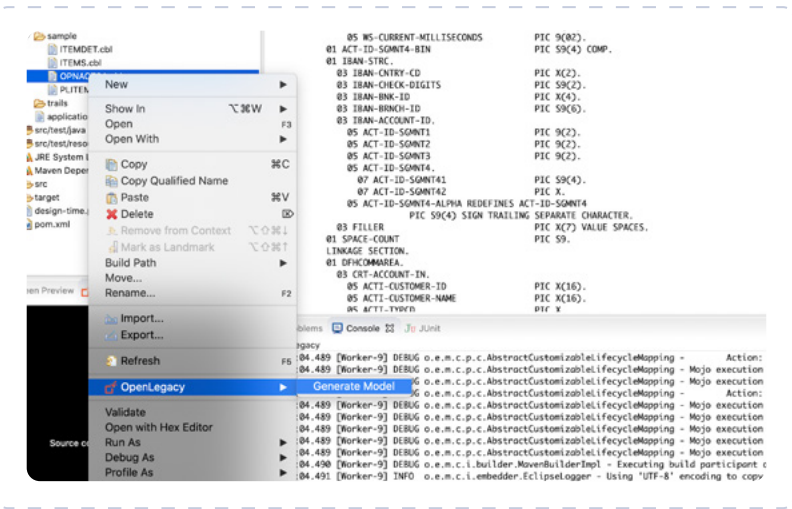

#### **04**

## **Create an API project in the OpenLegacy IDE**

API data gets populated from the SDK

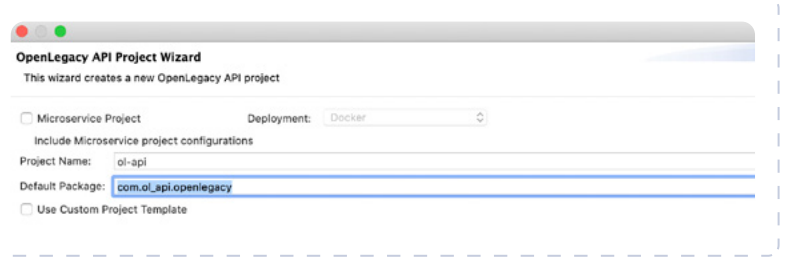

# **05**

**Create API inputs and outputs based on the back-end asset generated into the SDK**

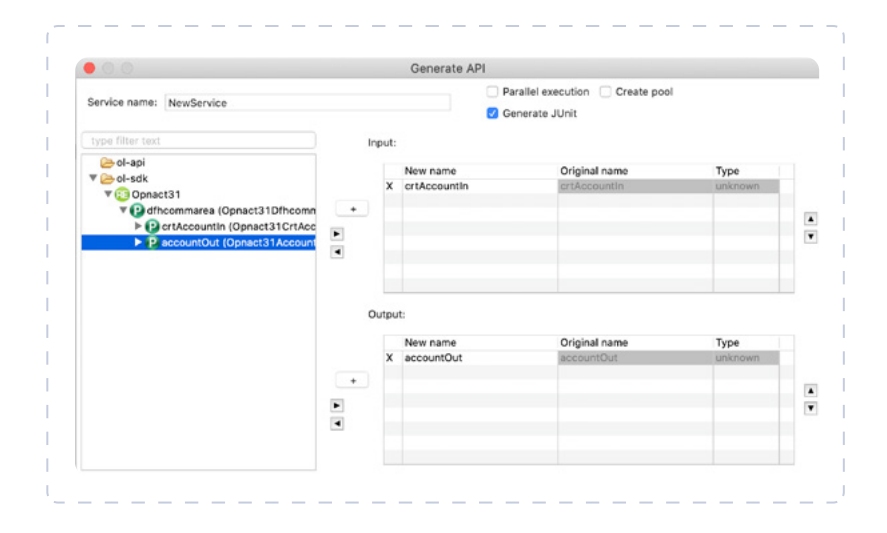

# **06**

**Put the microservice-based API into a JAR file by choosing "Maven Install"**

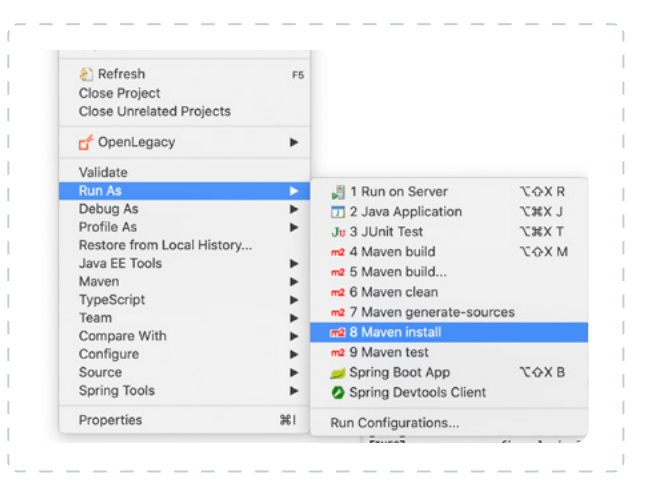

# **07**

### **Configure an API Proxy in the Apigee dashboard**

Preparation for deployment and management

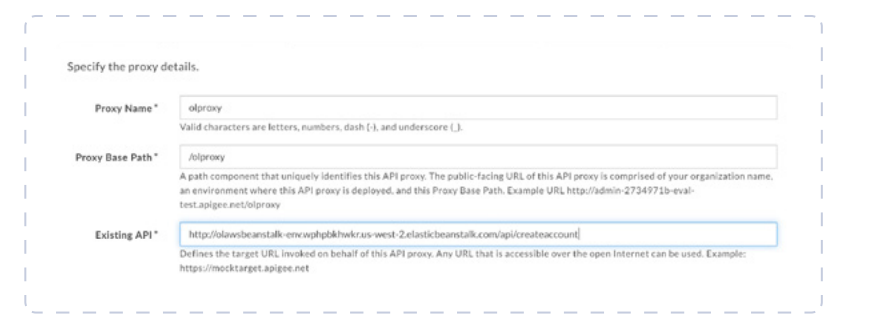

# **08**

**Use the OpenLegacy generated Swagger page to define the existing API for retrieval and deployment**

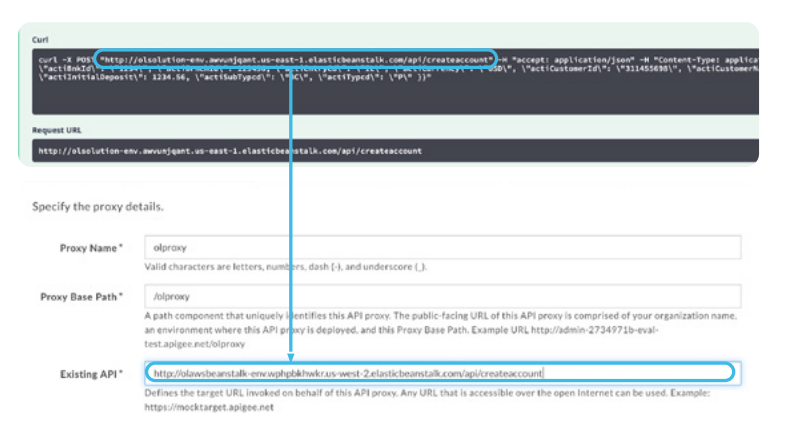

## **09**

**Apigee generates API metadata so platform can manage the active instance of the API**

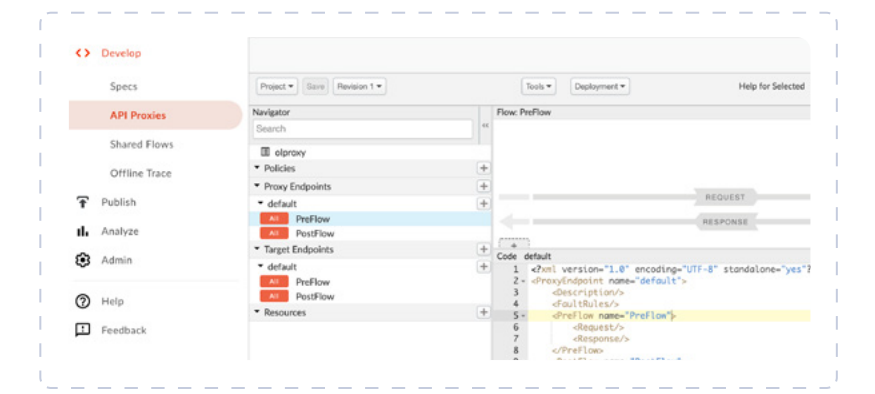

## **10**

**Test the newly Apigee managed API from a service client, i.e. Postman**

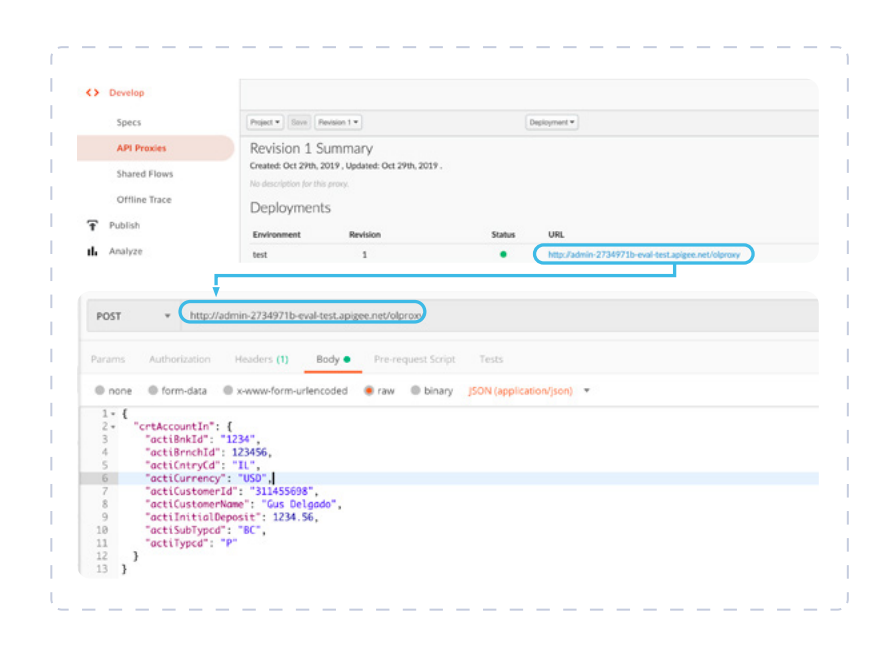

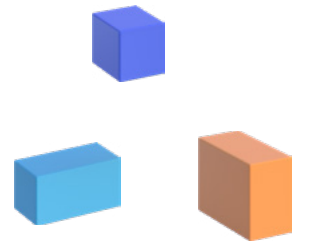

#### **About OpenLegacy**

OpenLegacy's Digital-Driven Integration enables organizations with legacy systems to release new digital services faster and more efficiently than ever before. It connects directly to even the most complex legacy systems, bypassing the need for extra layers of technology. It then automatically generates APIs in minutes, rapidly integrating those assets into exciting new innovations. Finally, it deploys them as standard microservices or serverless functions, giving organizations speed and flexibility while drastically cutting costs and resources. With OpenLegacy, industry-leading companies release new apps, features, and updates in days instead of months, enabling them to truly become digital to the core.

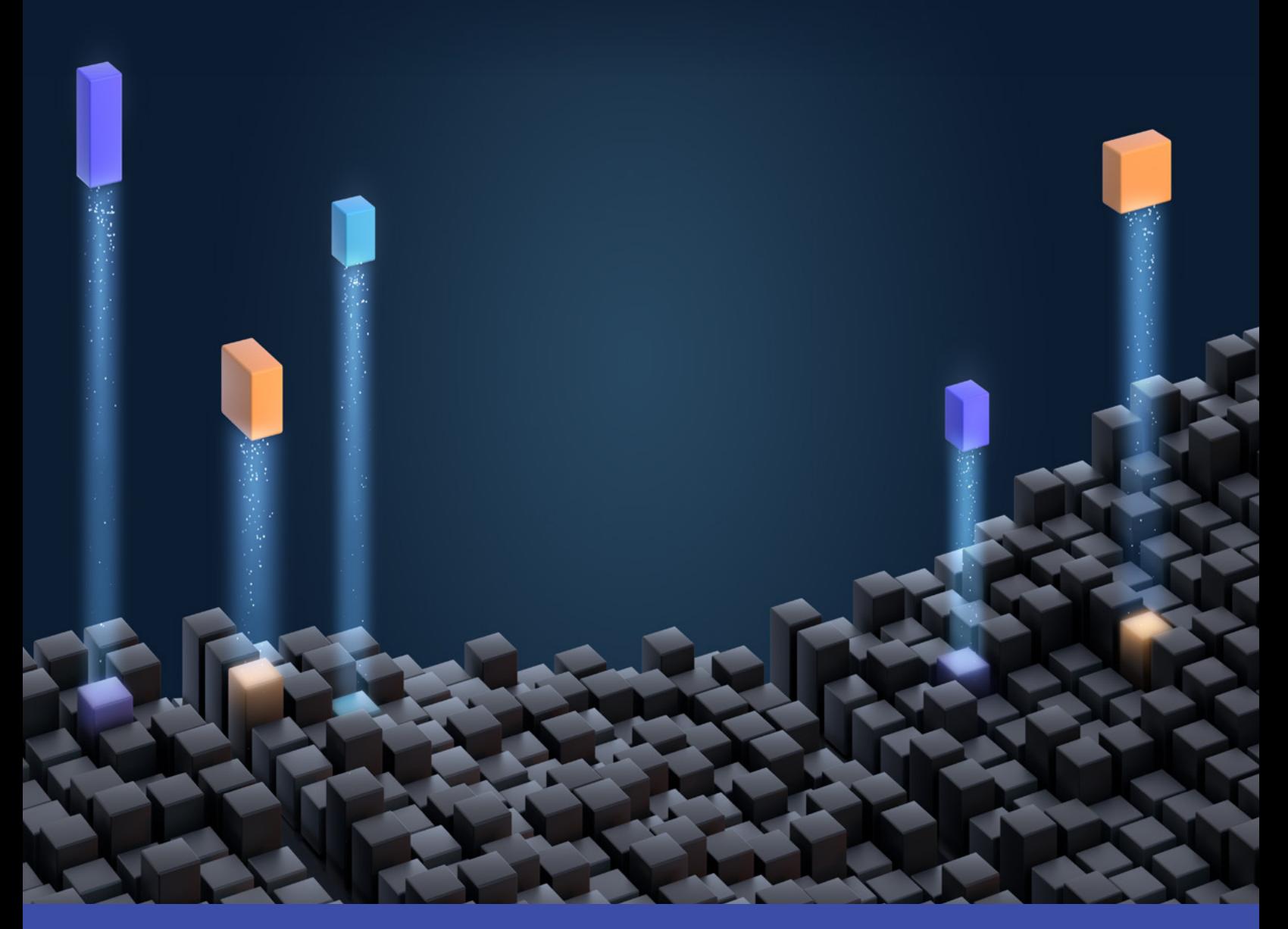

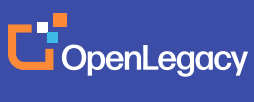

[www.openlegacy.com](http://www.openlegacy.com)  [sales@openlegacy.com](mailto:sales%40openlegacy.com?subject=)

© OpenLegacy Inc. All Rights Reserved DS\_IntegrationwithApigee\_11Apr2020